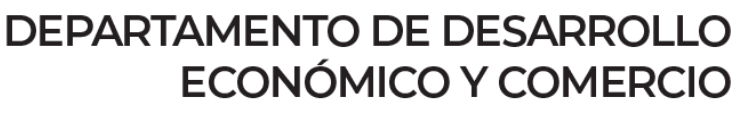

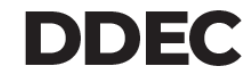

# Incentivos Contributivos Ley 60-2019

**Oficina de Incentivos para Negocios en Puerto Rico** 

## Código de Incentivos de Puerto Rico

El 1 de julio de 2019 se firmó la Ley 60, mejor conocida como el Código de Incentivos de Puerto Rico ("Código" o "Ley 60").

#### **Misión y propósito de la Ley 60:**

- ➢ Servir como herramienta para el desarrollo económico de la Isla
- ➢ Armonizar y unificar en lo más posible, los incentivos contributivos
- ➢ Propiciar mayor transparencia y fiscalización de los programas
- ➢ Simplificar los procesos para facilitar hacer negocios en Puerto Rico
- ➢ Centralizar la facultad de otorgación de decretos de exención contributiva
- ➢ Fomentar el desarrollo sostenible de Puerto Rico conforme a sectores y actividades económicas estratégicas, así como la creación de empleos
- ➢ Promover la innovación y competitividad a nivel mundial, entre otros

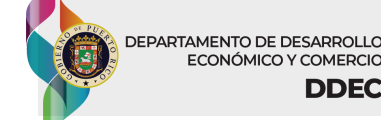

## Aspectos Administrativos Ley 60

Se crea la Oficina de Incentivos para Negocios en Puerto Rico adscrita al DDEC para tramitar, evaluar, procesar, administrar y fiscalizar los decretos de incentivos contributivos.

Centraliza la facultad de otorgación de decretos de exención contributiva y la reglamentación de la Ley 60 en el DDEC, disponiéndose que el Secretario del DDEC, previo a conceder un decreto bajo la Ley 60, deberá determinar que éste resulta en beneficio de los mejores interés económicos y sociales del pueblo de Puerto Rico.

Se crea el [Portal de Incentivos](https://incentives.ddec.pr.gov/) ("Portal") como la plataforma digital para solicitar los decretos y demás transacciones relacionadas a incentivos económicos.

## Industrias Incentivadas

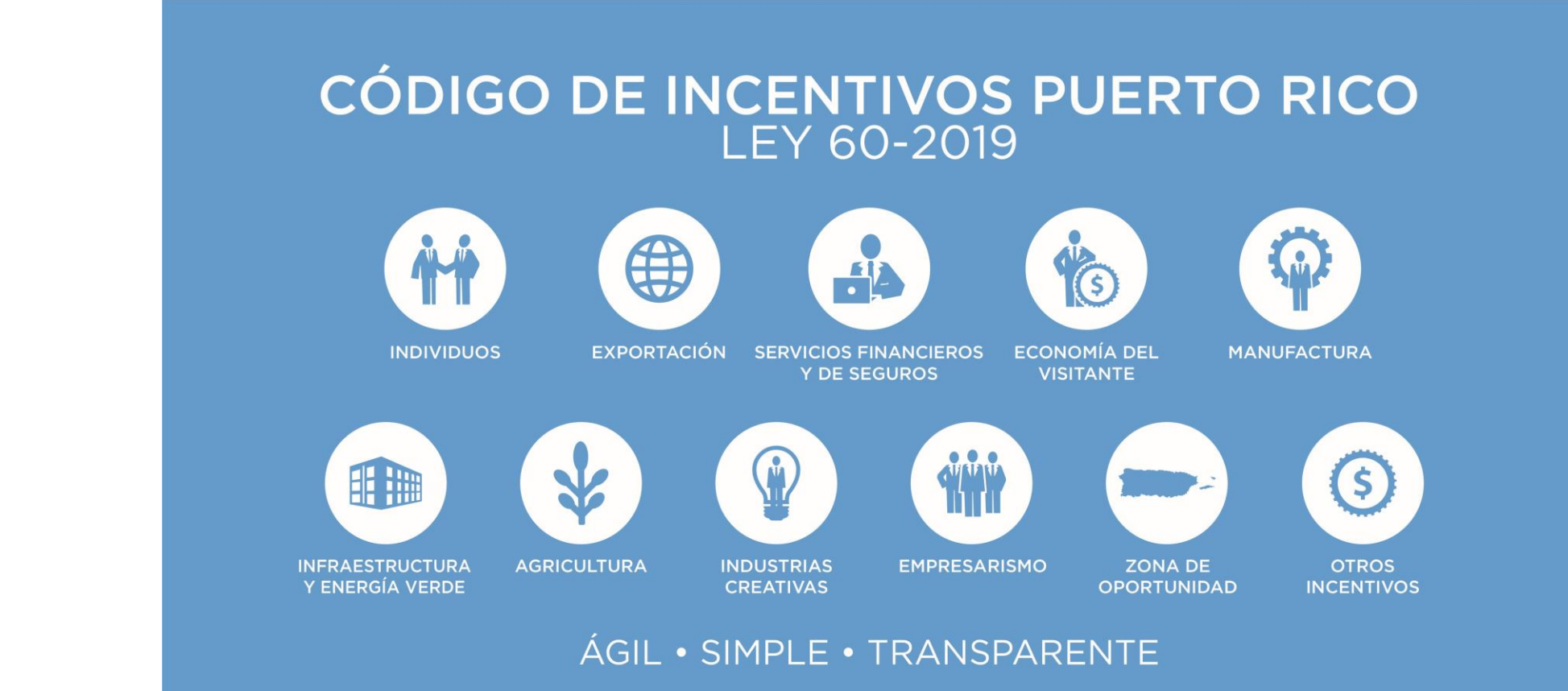

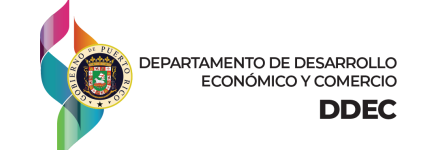

## Investigadores o Científicos | Capítulo 2, Subtítulo B,

Ley 60 de 2019

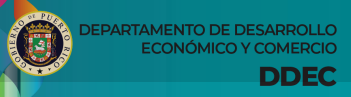

### **INVESTIGADORES O CIENTÍFICOS**

(Antigua Ley 101 - 2008)

#### **Beneficios Contributivos**

- ➢ **100%** exención del pago de contribución sobre ingresos hasta un máximo de **\$195,000** para proyectos elegibles realizados en Instituciones de Educación Superior elegibles
- ➢ **100%** exención del pago de contribución sobre ingresos hasta un máximo de **\$250,000** para proyectos elegibles realizados en el Distrito del Fideicomiso de Ciencias, Tecnología e Investigación de Puerto Rico ("Fideicomiso" o "PRSRT")
- ➢ Periodo de exención de **15 años**, sujeto a la cantidad y duración de los proyectos de investigación elegibles

#### **Requisitos**

- ➢ Residente en Puerto Rico
- ➢ Investigador Principal ("PI") o Investigador Co-Principal ("Co-PI")
- ➢ Realizar Investigaciones Científicas Elegibles, según se define en el Código de Incentivos
- ➢ Radicar la Solicitud de Exención durante el año calendario siguiente al año contributivo correspondiente

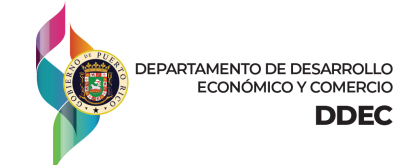

## **INVESTIGACIONES EN INSTITUCIONES DE EDUCACIÓN SUPERIOR**

- ➢ Universidad de Puerto Rico u otra Institución de Educación Superior autorizada a operar en Puerto Rico
- ➢ Someter una o varias propuestas de investigación ante organizaciones elegibles para revisión por pares ("peer review") en competencias abiertas
- ➢ Recibir una o varias concesiones que cubran los costos de las investigaciones

#### **Organizaciones elegibles:**

- ➢ National Institutes of Health ("NIH")
- ➢ National Science Foundation ("NSF")
- ➢ Department of Energy ("DOE")
- ➢ Department of Defense ("DOD")
- ➢ National Aeronautics and Space Administration ("NASA")
- ➢ National Oceanic and Atmospheric Administration ("NOAA")
- ➢ Agencia de Protección Ambiental ("EPA")
- ➢ Fundaciones o empresas privadas
- ➢ Organizaciones sin fines de lucro

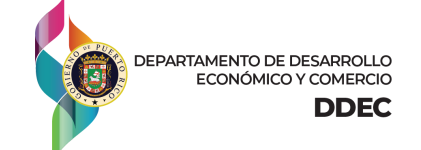

#### **DOCUMENTOS SUPLEMENTARIOS REQUERIDOS**

- ➢ Copia de las propuestas de investigación sometidas a las entidades que emitieron los *Awards*
- $\triangleright$  Copia de las cartas de notificación de los *Awards* ("*Award Notification*" o "*Notice of Award*")
- $\triangleright$  Copia de todos los contratos o acuerdos relacionados a los *Awards*, de haberlos
- ➢ Carta de Recomendación emitida por el Fideicomiso de Ciencias, Tecnología e Investigación de Puerto Rico ("PRSRT")

➢ Declaración Jurada Institucional, mediante la cual la Institución Educativa certifique que los proyectos de investigación fueron debidamente evaluados y considerados elegibles bajo la Ley 60 y el Reglamento Núm. 7685 de 7 de abril de 2009, emitido por el Departamento de Hacienda

- ➢ Resumé o *Curriculum Vitae* ("CV")
- ➢ Certificación de Ingresos Devengados emitida por la Institución Educativa

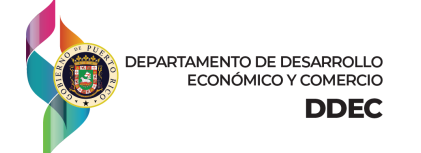

#### **DOCUMENTOS SUPLEMENTARIOS REQUERIDOS**

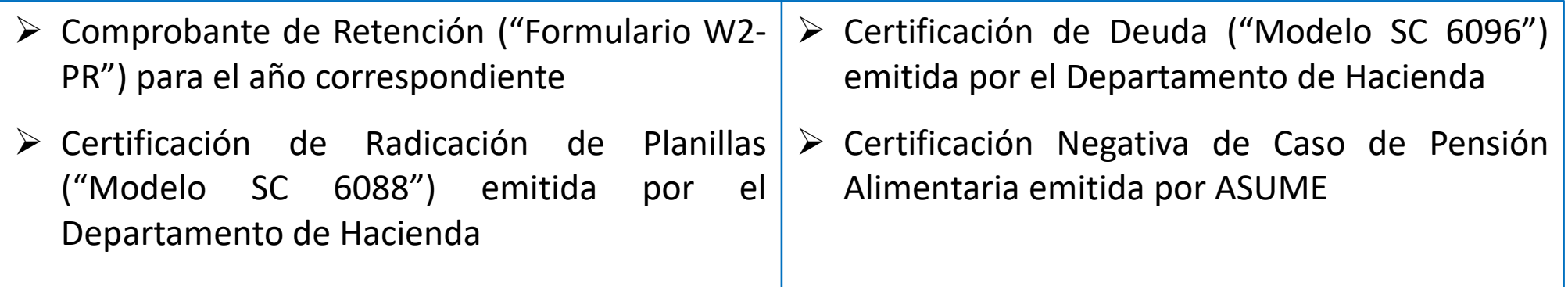

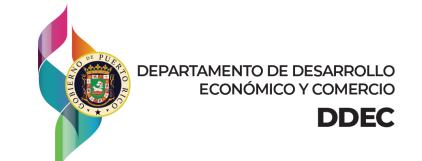

#### **PASOS PARA RADICAR LA SOLICITUD**

Deberá radicar la **Solicitud de Exención para Investigadores o Científicos** ("Solicitud") a través del **Portal de Incentivos** ("Portal") en <https://incentives.ddec.pr.gov/>.

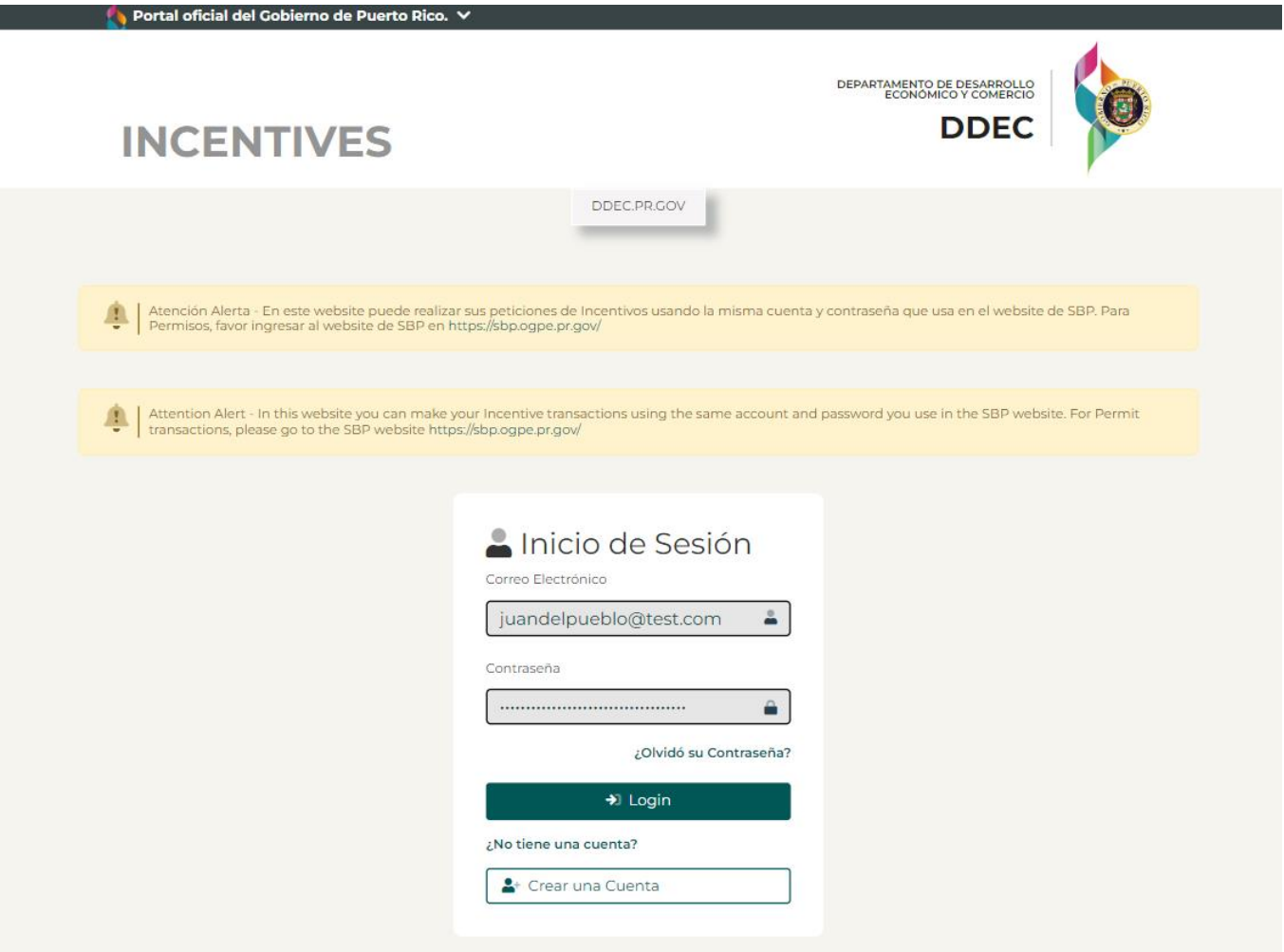

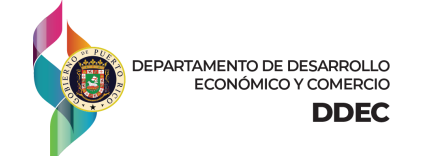

De haber creado una cuenta previamente en el Sistema SBP, deberá acceder al nuevo Portal con las mismas credenciales que utilizaba para el SBP. Si nunca creó una cuenta de SBP, deberá crear su cuenta directamente en el nuevo Portal.

**DEPARTAMENTO DE DESARROLLO** ECONÓMICO Y COMERCIO

**DDEC** 

Favor notar que ya no se está utilizando el SBP.

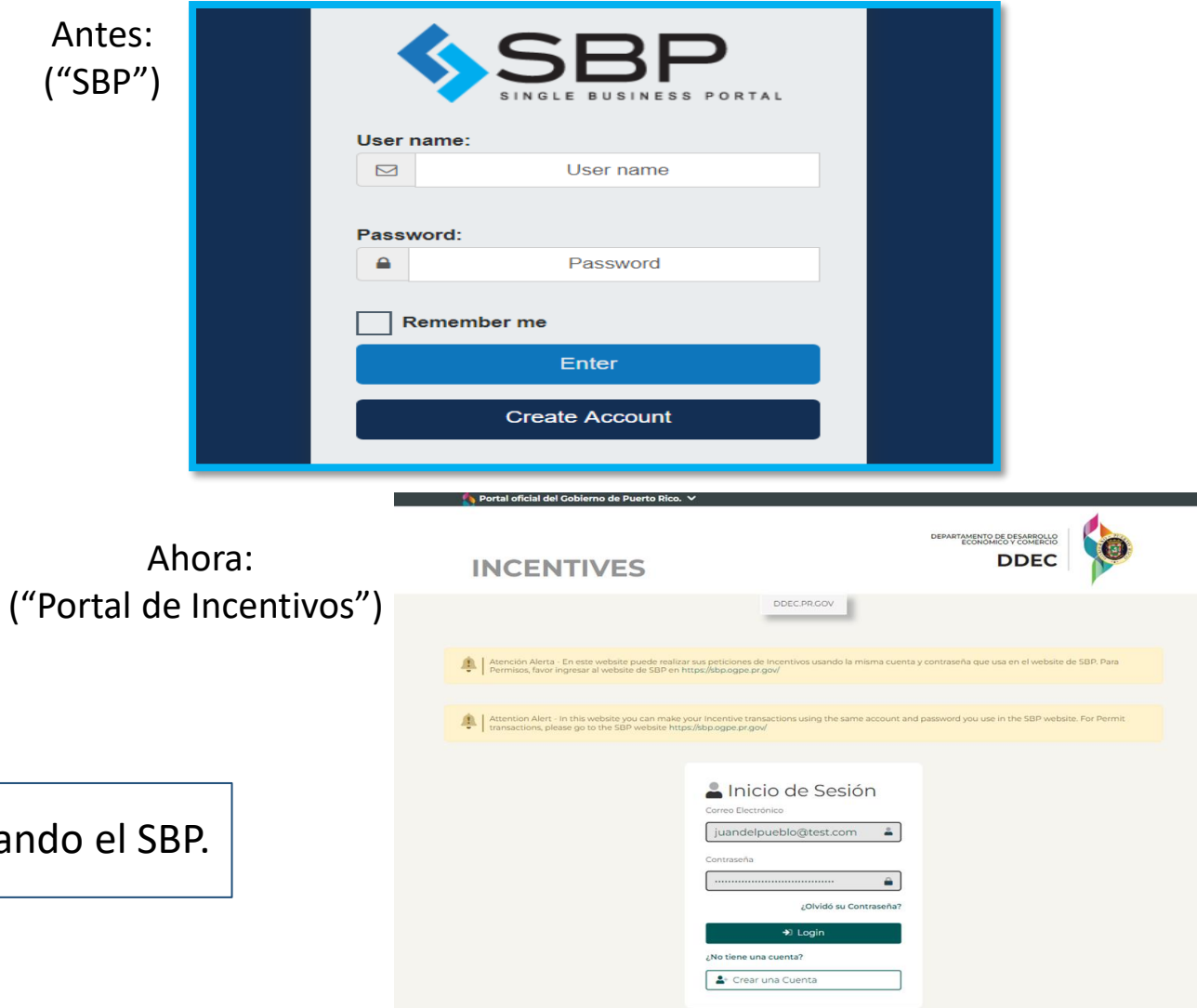

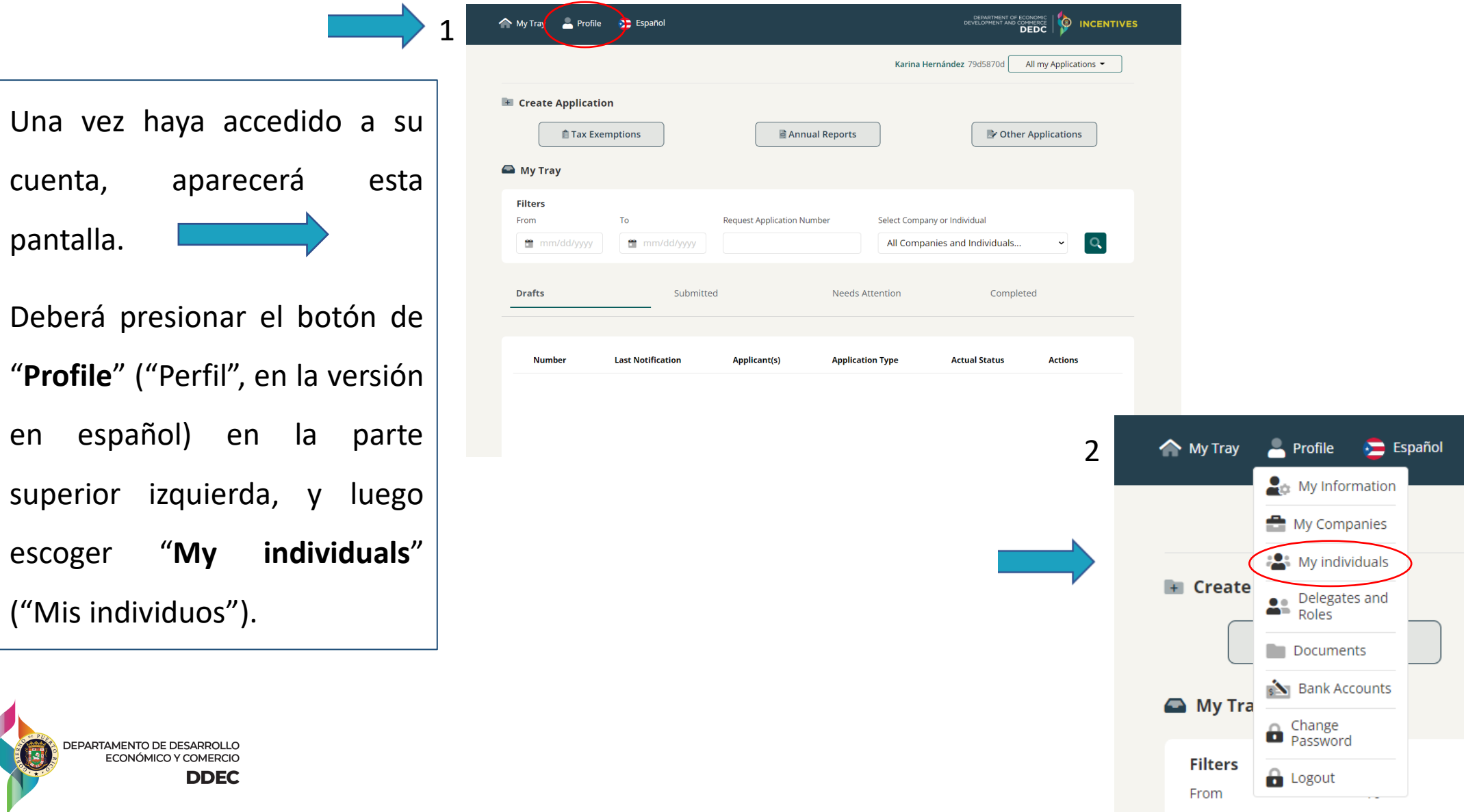

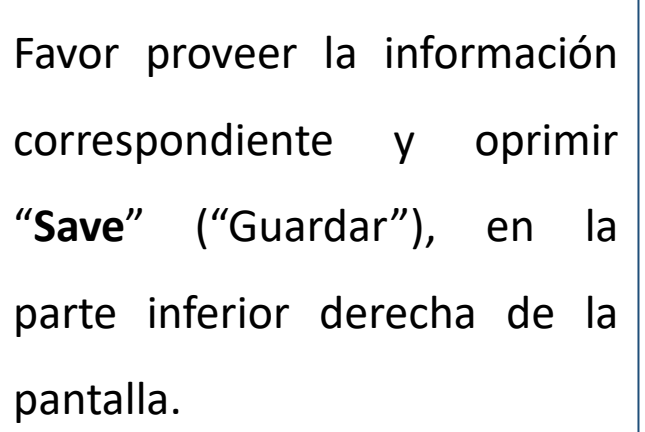

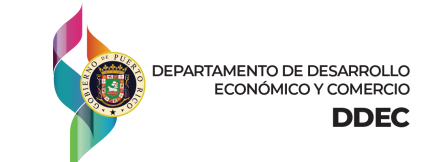

#### **i** Profile Information

All or part of the information contained in this page is used by our website applications. If you enter the information here, you won't have to enter the same information later in each application that requires them.

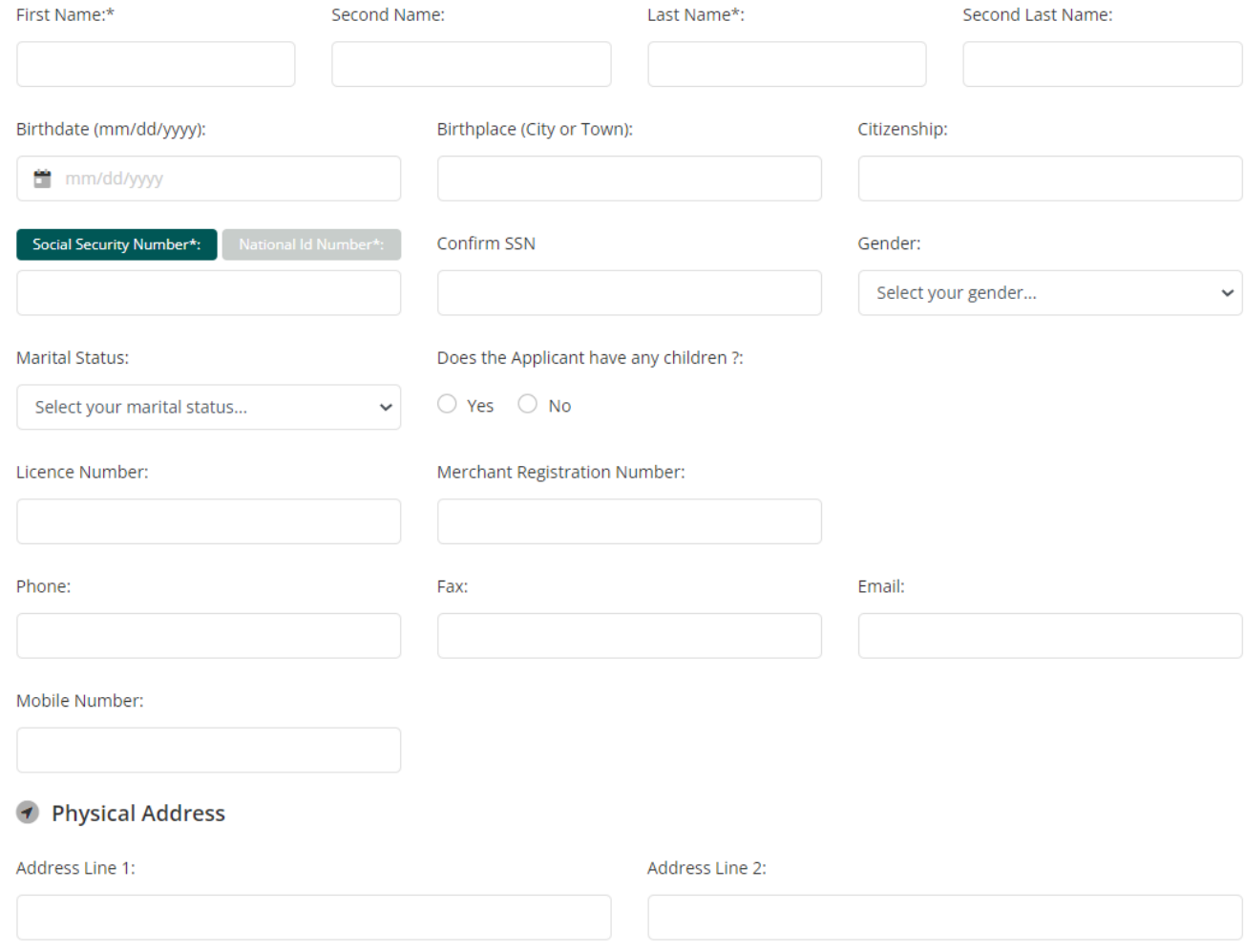

Una vez haya guardado su información en "**My Individuals**", deberá volver a la página principal.

En "**Create Application**" ("Crear Solicitud") deberá presionar el botón que lee "**Tax Exemptions**" ("Incentivos").

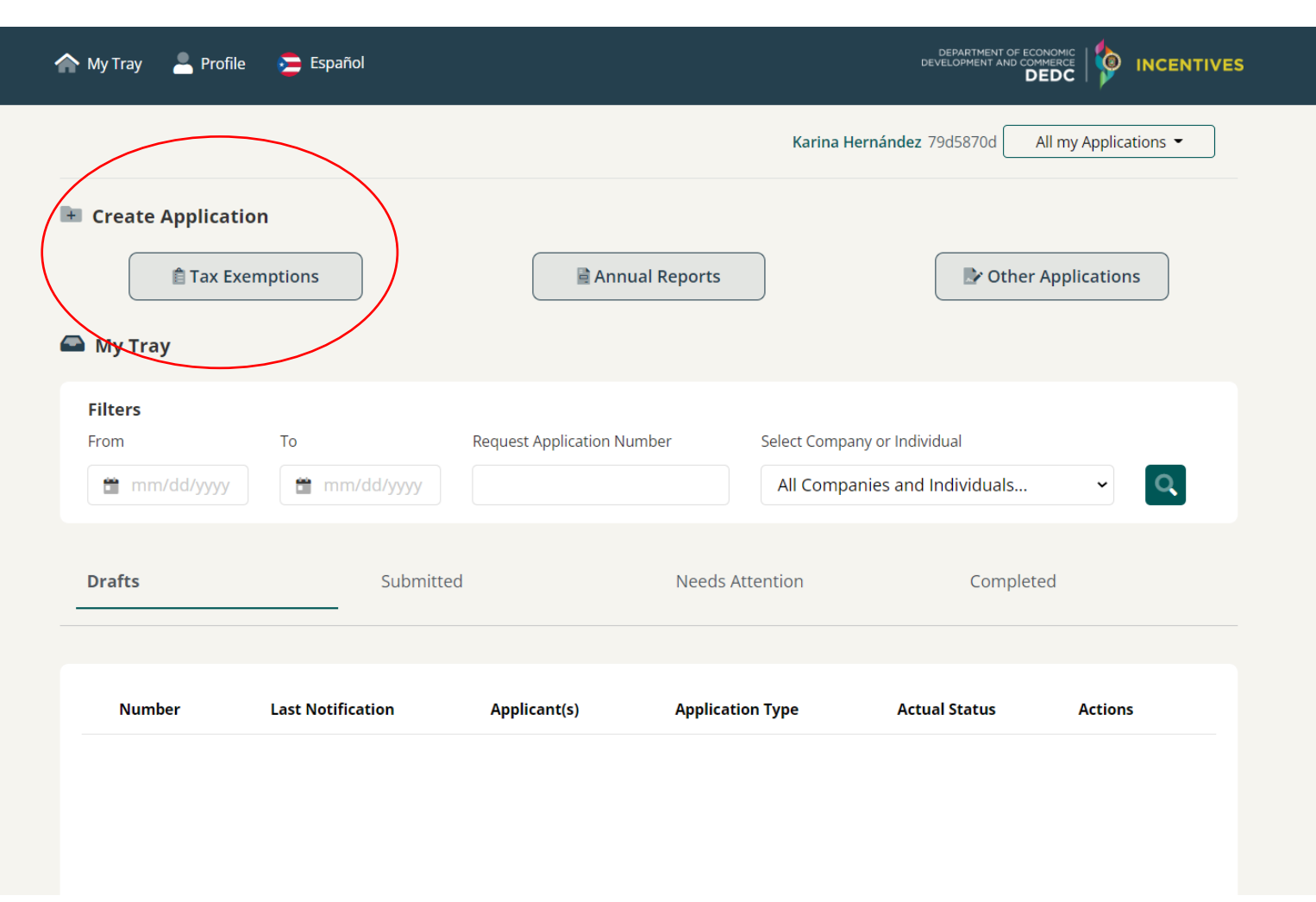

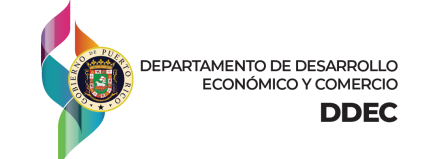

#### **PASOS PARA RADICAR LA SOLICITUD**

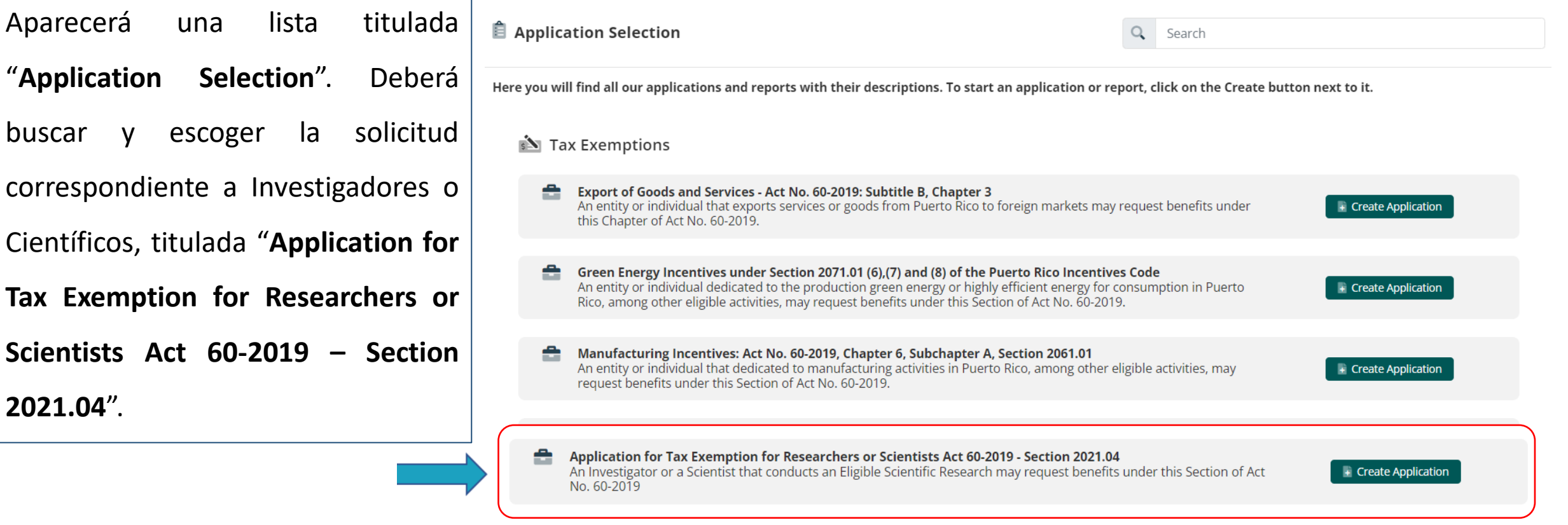

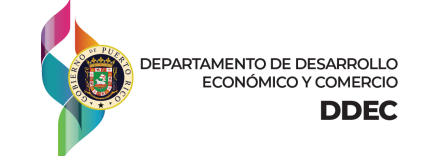

**2021.04**".

Aparecerá una

**Tax Exemption for** 

#### **PASOS PARA RADICAR LA SOLICITUD**

No tiene que cambiar nada en la primera sección.

En "**Applicant(s) Selection**" ("Selección de Soliciante(s)"), deberá seleccionar su nombre. Luego, presione "**Continue**" ("Continuar").

**PARTAMENTO DE DESARROLLO** ECONÓMICO Y COMERCIO

**DDEC** 

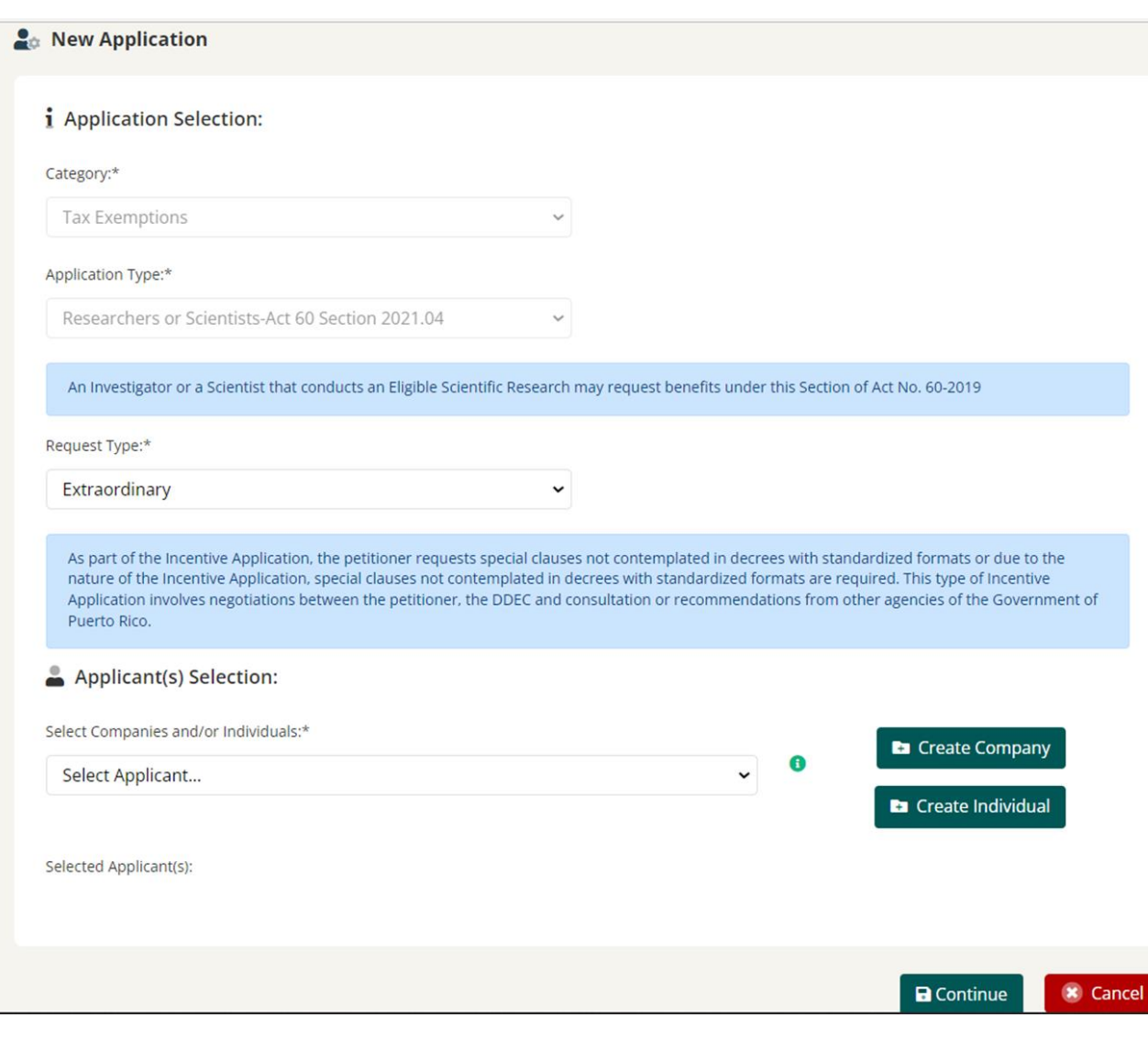

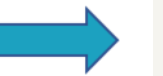

#### **PASOS PARA RADICAR LA SOLICITUD**

Esto abrirá la Solicitud digital. En la primera pantalla de la Solicitud, (titulada "**Applicant's Information**"), deberá completar toda la información requerida.

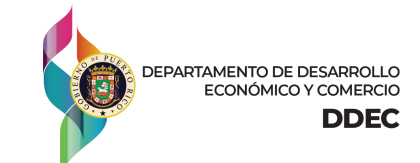

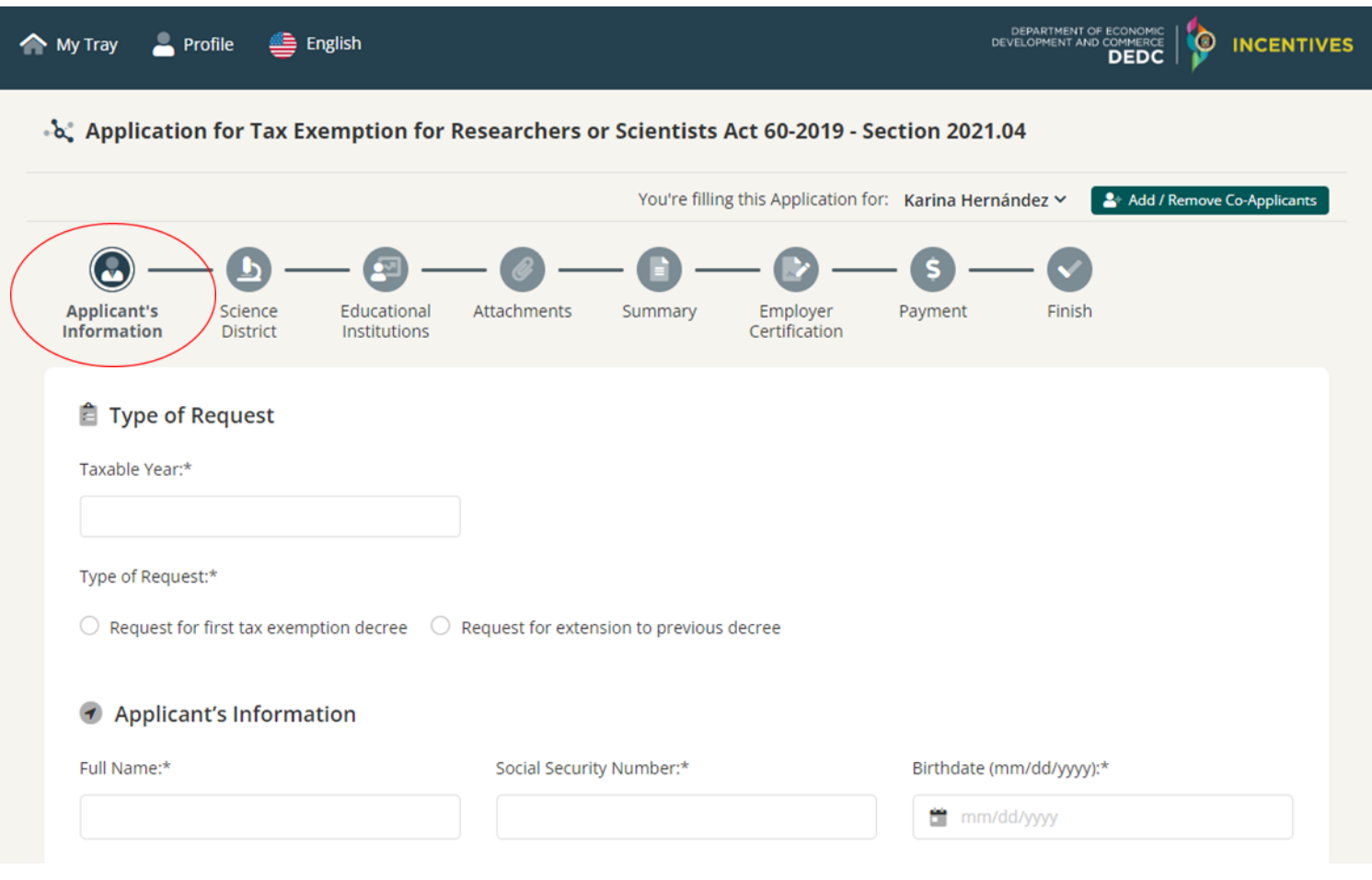

#### **PASOS PARA RADICAR LA SOLICITUD**

Deberá llenar la información requerida en la segunda pantalla (titulada "**Science District**") si su proyecto de investigación es realizado en el Distrito de las Ciencias del Fideicomiso. De lo contrario, conteste "No" y continúe a la próxima pantalla.

EPARTAMENTO DE DESARROLLO ECONÓMICO Y COMERCIO

**DDEC** 

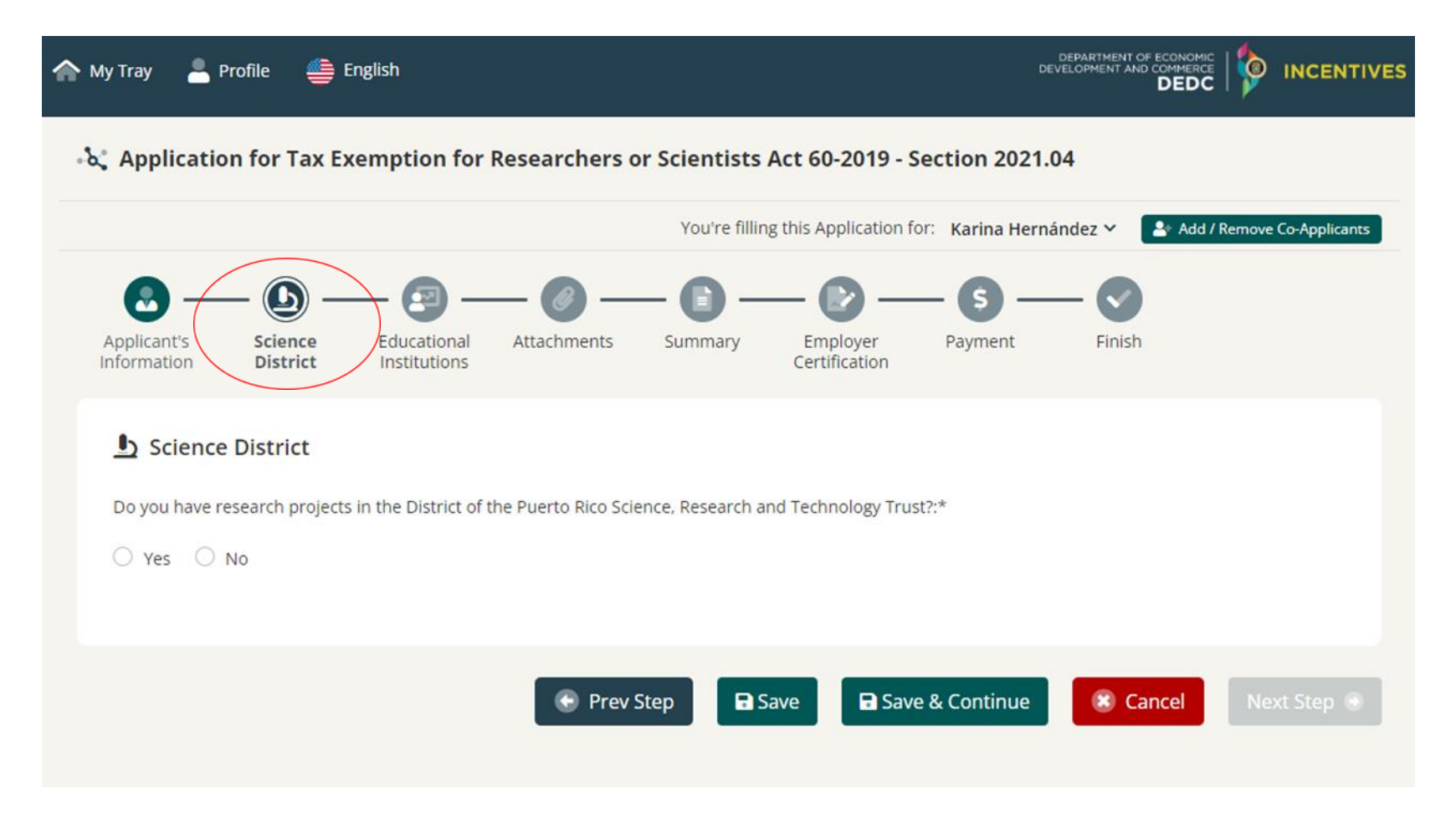

#### **PASOS PARA RADICAR LA SOLICITUD**

Deberá llenar la información requerida en la tercera pantalla (titulada "**Educational Institutions**") si su proyecto de investigación es realizado en una Institución de Educación Superior. De lo contrario, conteste "No" y continúe a la próxima pantalla.

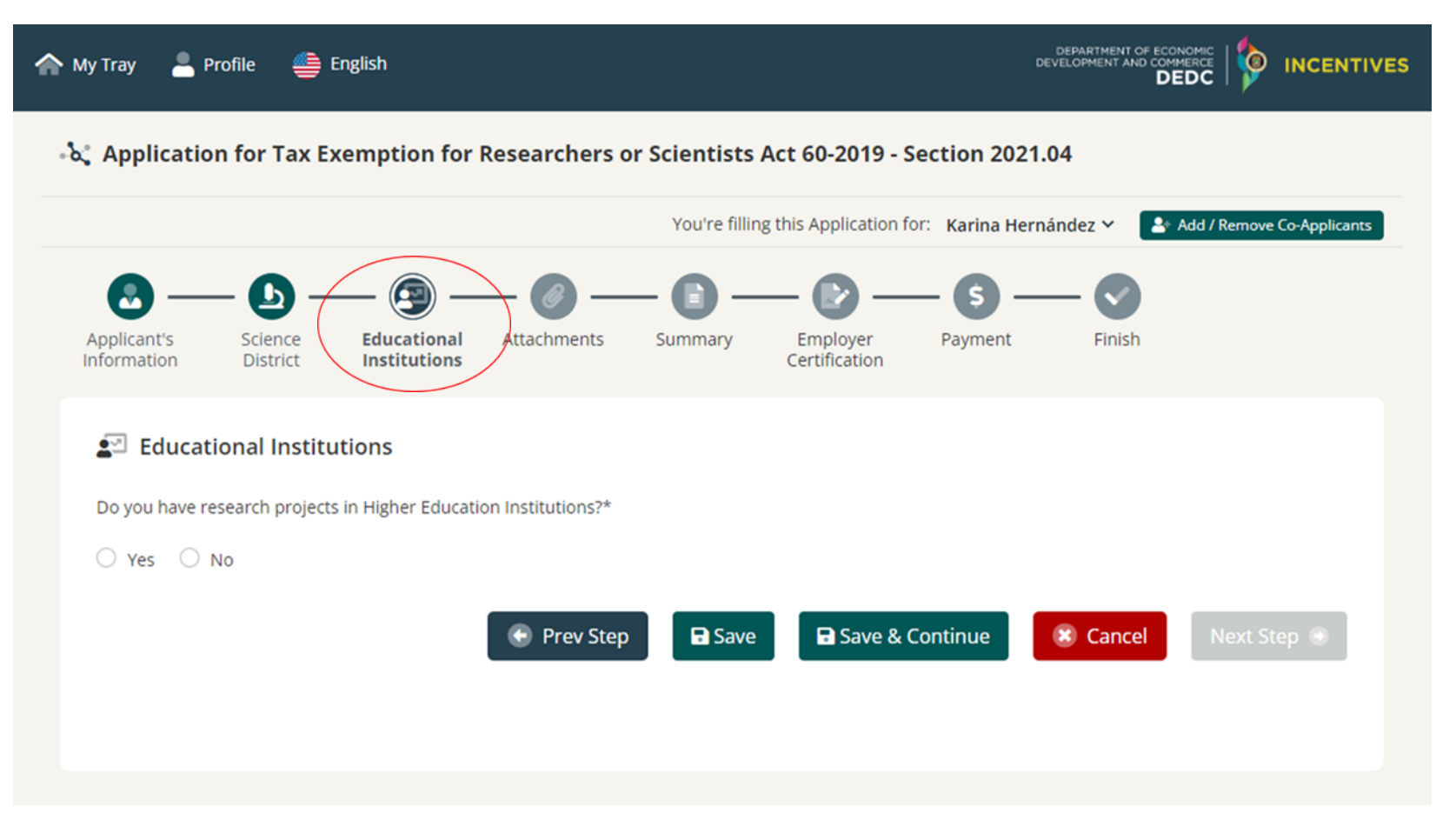

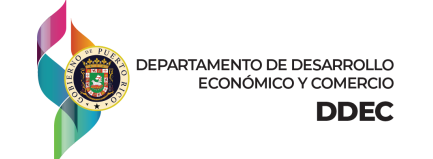

#### **PASOS PARA RADICAR LA SOLICITUD**

En la cuarta pantalla (titulada "**Attachments**"), deberá subir todos los documentos requeridos y cualquier otro documento relacionado a sus proyectos de investigación. Podrá subir documentos adicionales en el espacio provisto al fondo de la pantalla.

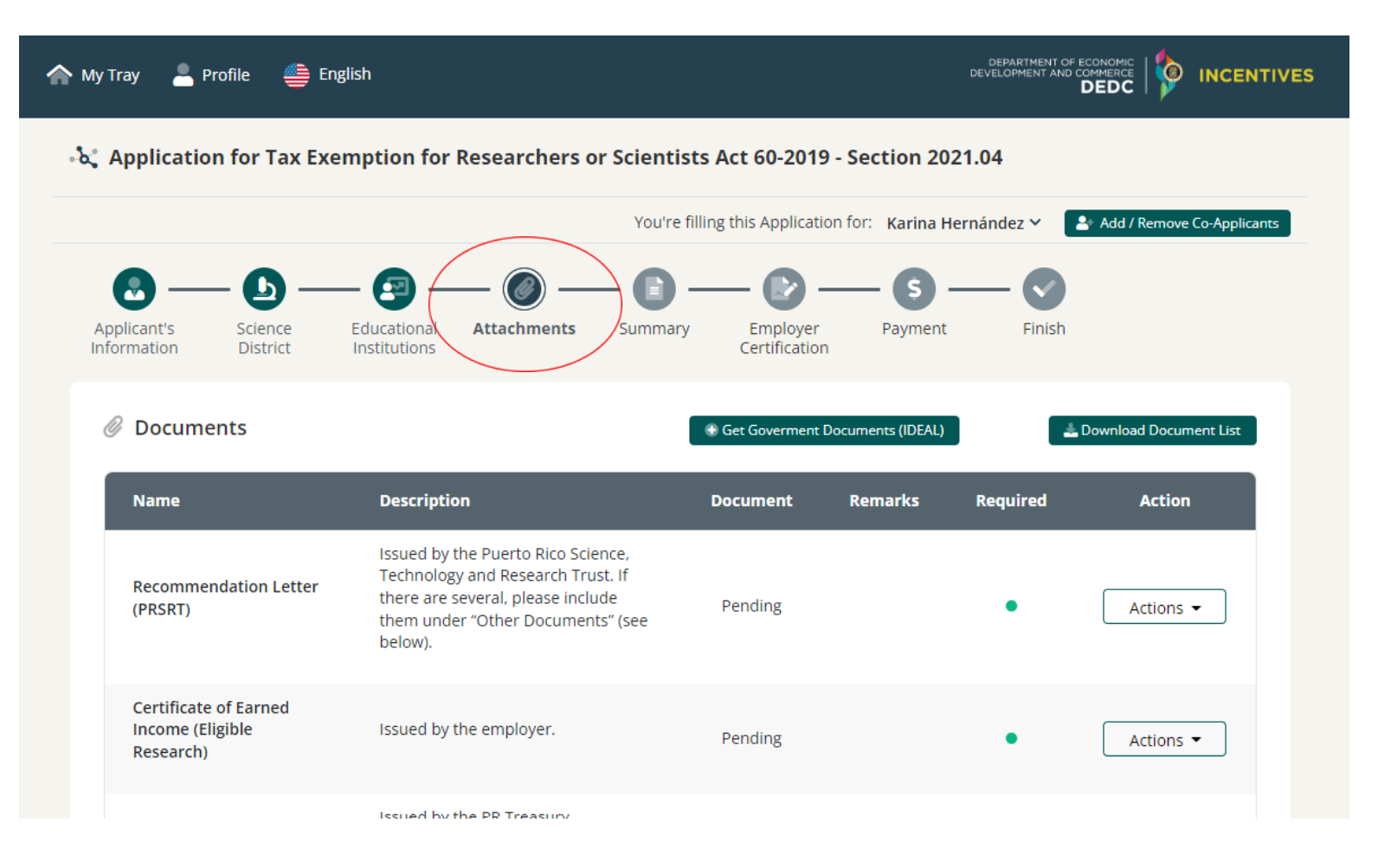

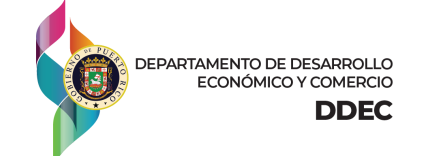

#### **PASOS PARA RADICAR LA SOLICITUD**

En la quinta pantalla (titulada "**Summary**"), podrá ver un resumen de la información provista. Deberá verificar que todo esté en orden y que la información haya sido entrada correctamente.

Luego de corroborar que no haya ningún error en su Solicitud, deberá pasar

a la pantalla siguiente.

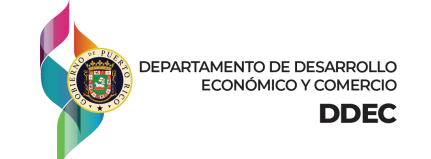

#### **PASOS PARA RADICAR LA SOLICITUD**

En la sexta pantalla (titulada "**Employer Certification**\*"), deberá entrar su nombre en el encasillado correspondiente a "Authorized Representative" ("Representante Autorizado"), y su título (ej.: "Doctor/a", "Profesor/a") en el encasillado correspondiente a "Title" ("Título").

\*Esta pantalla será eliminada próximamente.

PARTAMENTO DE DESARROLLO ECONÓMICO Y COMERCIO

**DDEC** 

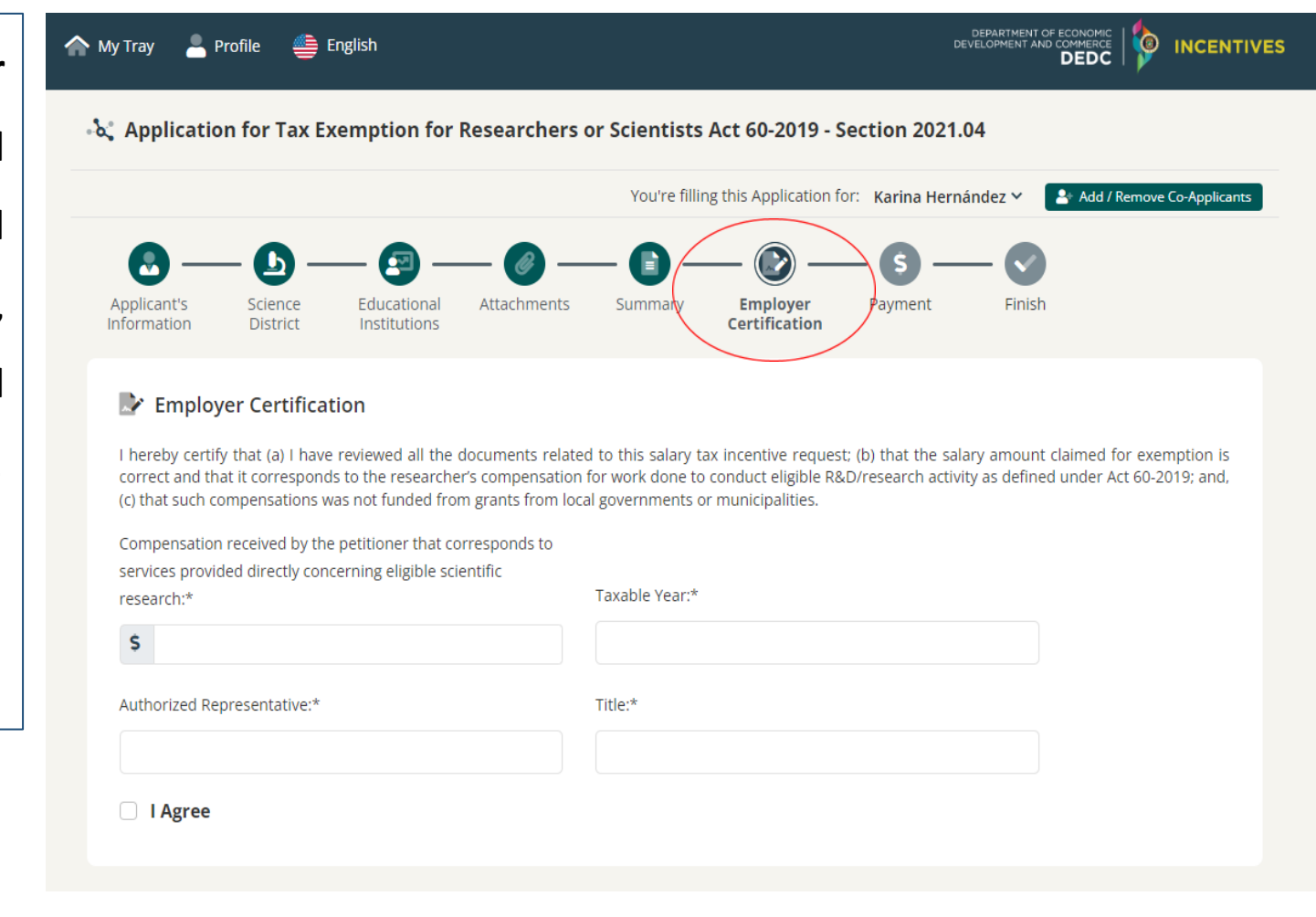

#### **PASOS PARA RADICAR LA SOLICITUD**

Finalmente, deberá someter el pago correspondiente a través del Portal, el cual actualmente acepta tarjetas de crédito.

Una vez el pago sea sometido, la Solicitud habrá sido radicada y estará en turno para evaluación.

El sistema le asignará un número a su Solicitud; favor guardarlo para referencia. Este será el número del caso y, de aprobarse, el número del Decreto.

\*\*\*De necesitar asistencia técnica para radicar su Solicitud, favor enviar un correo electrónico a [applications@ddec.pr.gov.](mailto:applications@ddec.pr.gov)\*\*\*

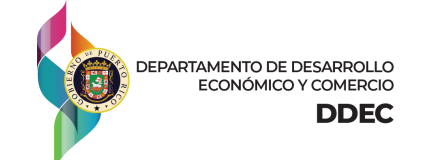

## **ACEPTACIÓN INCONDICIONAL DE DECRETO**

El Investigador tendrá sesenta (60) días a partir de la fecha de notificación de su Decreto aprobado para:

➢ Leer cuidadosamente los términos y condiciones del Decreto;

➢ Informes Anuales

➢ Someter su Aceptación Incondicional de Decreto, siguiendo las instrucciones incluidas en la Carta de

Aprobación ("Approval Letter") enviada junto a su Decreto.

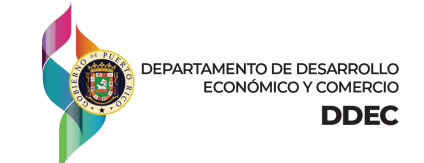

## **PODRÁ AÑADIR PROYECTOS DE INVESTIGACIÓN ELEGIBLES A SU DECRETO APROBADO**

➢ Término de 15 años, a partir de la fecha de vigencia del Decreto.

➢ El Investigador podrá radicar, a través del Portal, solicitudes de enmiendas a su Decreto aprobado para añadir nuevos proyectos de investigación elegibles.

➢ No es necesario que radique una nueva Solicitud.

➢ Aplica a proyectos de investigación que no fueron evaluados durante la Solicitud original y que no fueron expresamente mencionados en el Decreto.

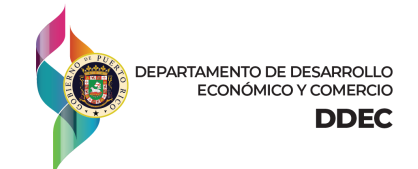

#### **INFORMES ANUALES**

➢ Requisito establecido en la Ley 60.

- ➢ Deberá radicarse anualmente, acompañado de:
	- ➢ Copia de la planilla de contribución sobre ingresos del año contributivo correspondiente
	- ➢ Formulario W2-PR del año contributivo correspondiente
	- ➢ Evidencia de haber cumplido con las sesenta (60) horas anuales de servicio comunitario requeridas en la Ley 60
	- ➢ Certificación de Salario Devengado anual correspondiente a los proyectos aprobados en el Decreto, según aplique

➢ De haber concluido algún proyecto de investigación cubierto por su Decreto, deberá notificarlo en el Informe Anual.

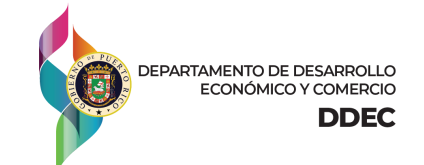

## **CÓDIGO DE INCENTIVOS DE PUERTO RICO**

Simple | Ágil | Transparente

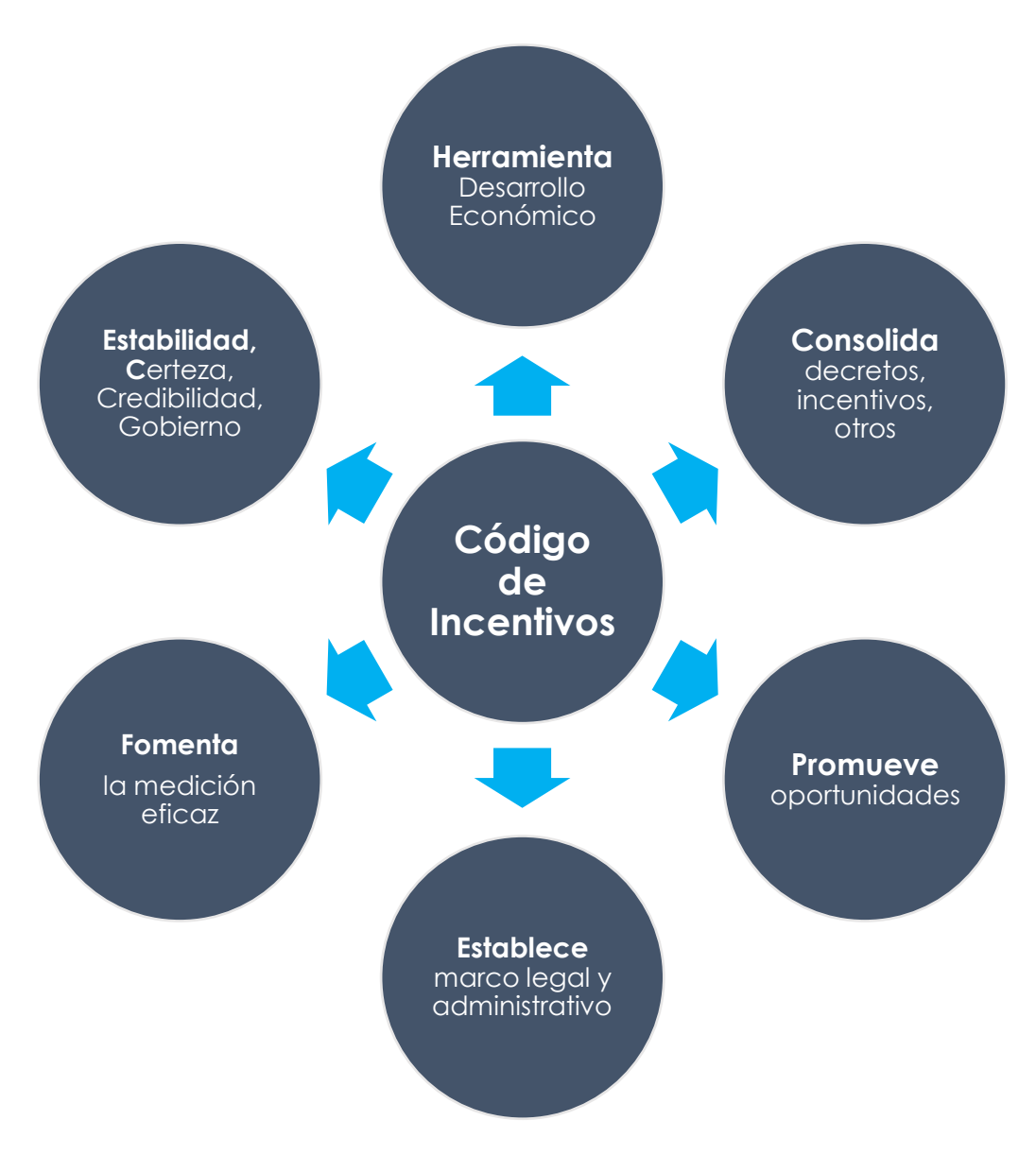

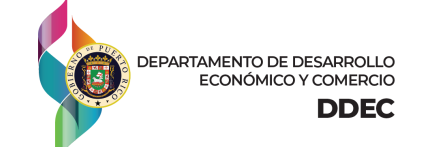

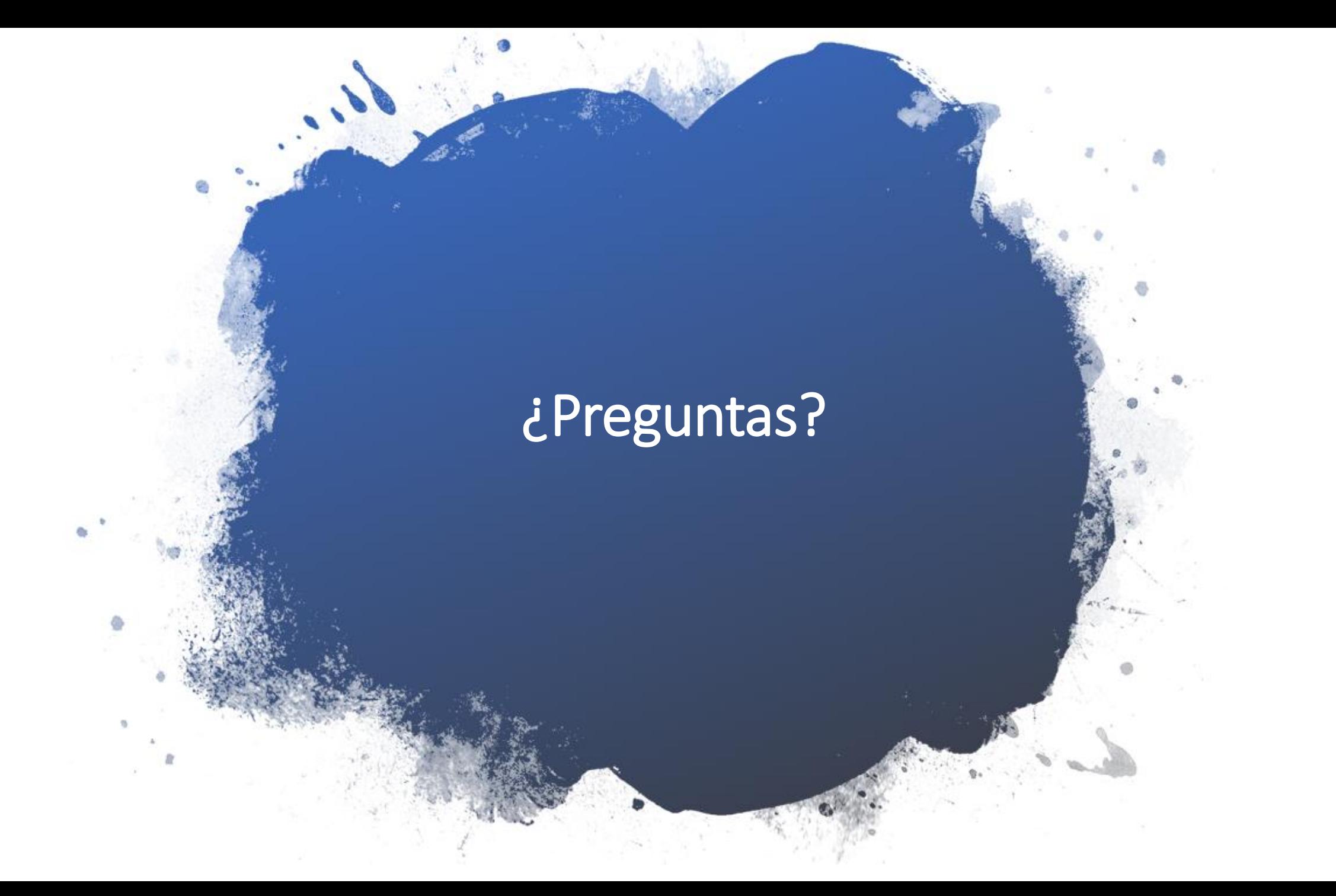

## **¡GRACIAS!**

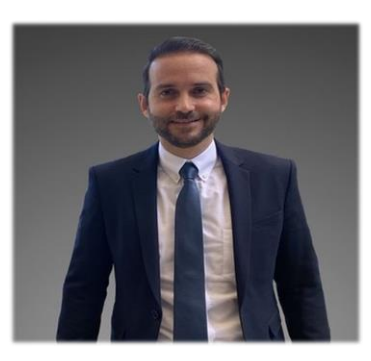

#### **CARLOS M. FONTÁN**

OFFICE OF INCENTIVES FOR BUSINESSES IN PUERTO RICO | DIRECTOR

- carlos.fontan@ddec.pr.gov
- 37.764.6363
- @ www.ddec.pr.gov

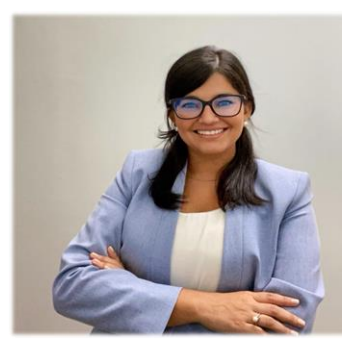

#### LUCILLE N. RIVERA MARI, ESQ.

OFFICE OF INCENTIVES FOR BUSINESSES IN PUERTO RICO | SPECIAL ASSISTANT

- ucille.rivera@ddec.pr.gov
- 3787.764.6363
- www.ddec.pr.gov

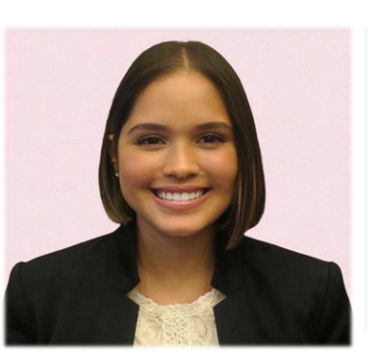

#### KARINA M. HERNÁNDEZ ZAYAS, ESQ.

OFFICE OF INCENTIVES FOR BUSINESSES IN PUERTO RICO | LEGAL ADVISOR

- karina.hernandez@ddec.pr.gov
- 787-764-6363
- www.ddec.pr.gov

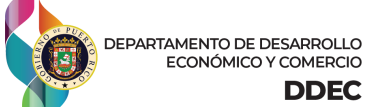

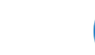

**Applications@ddec.pr.gov (787) 764-6363 Ext. 5152**

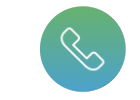